## 会计电算化考试答案及试题 PDF转换可能丢失图片或格式,

https://www.100test.com/kao\_ti2020/261/2021\_2022\_\_E4\_BC\_9A\_ E8\_AE\_A1\_E7\_94\_B5\_E7\_c67\_261211.htm

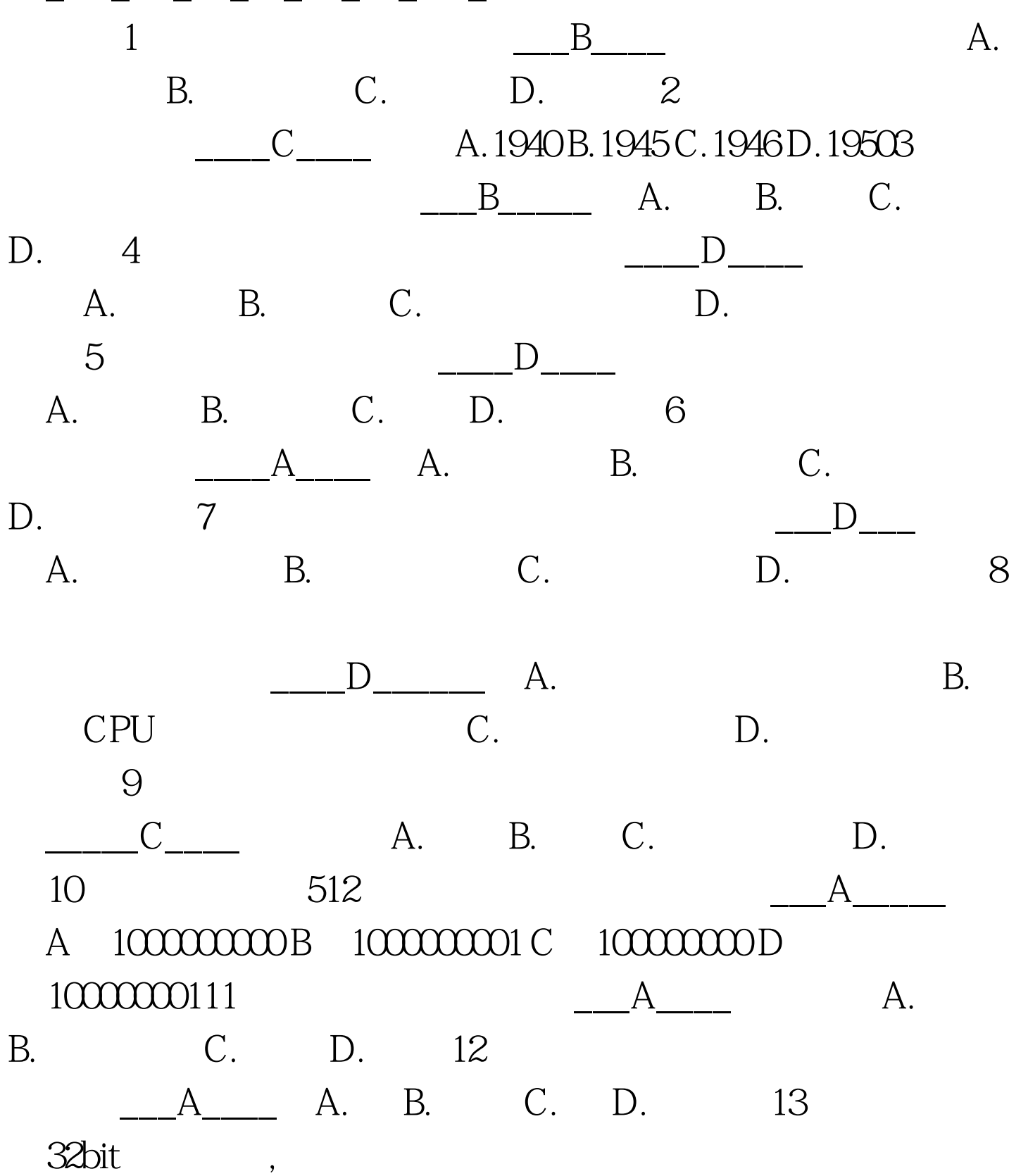

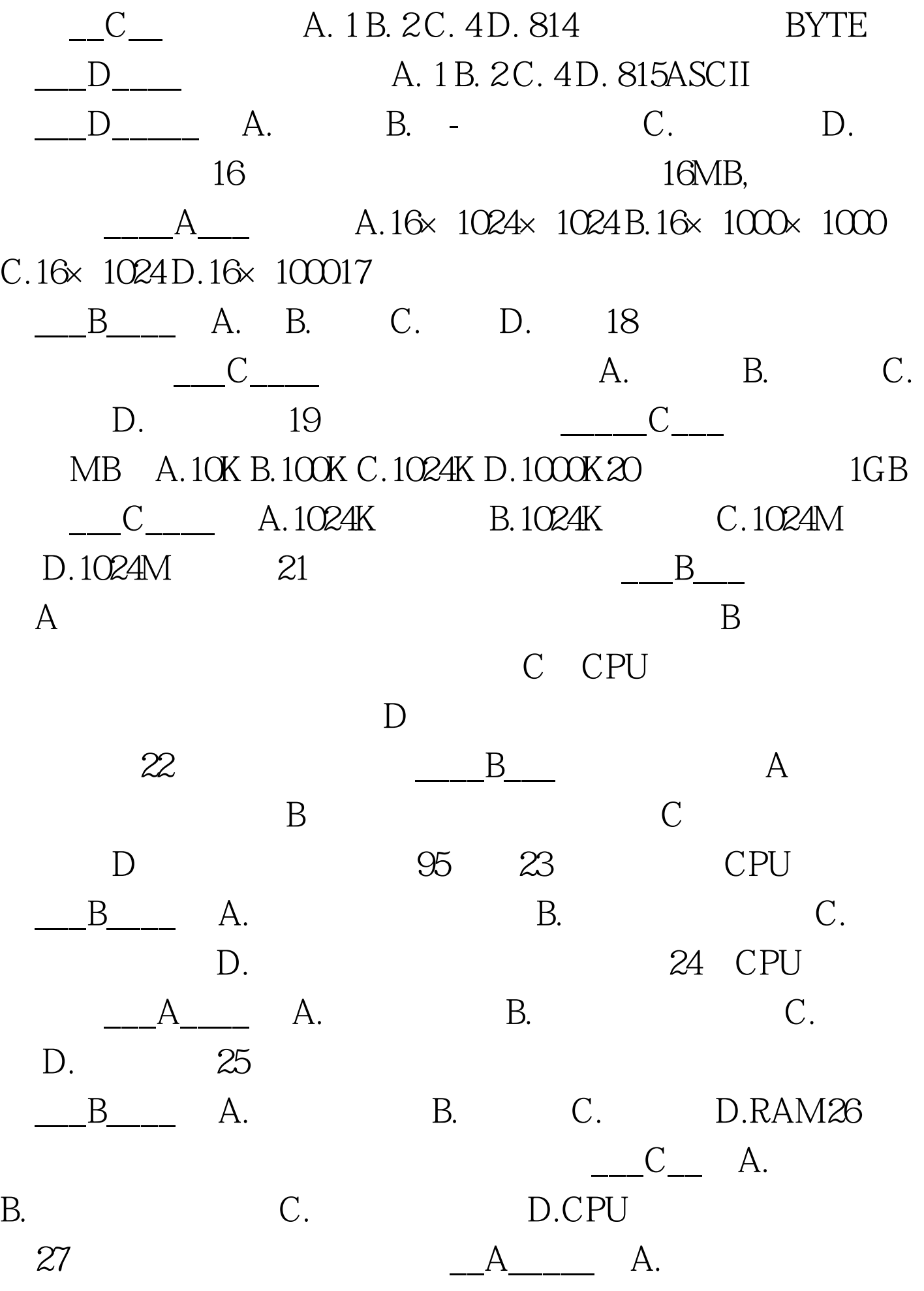

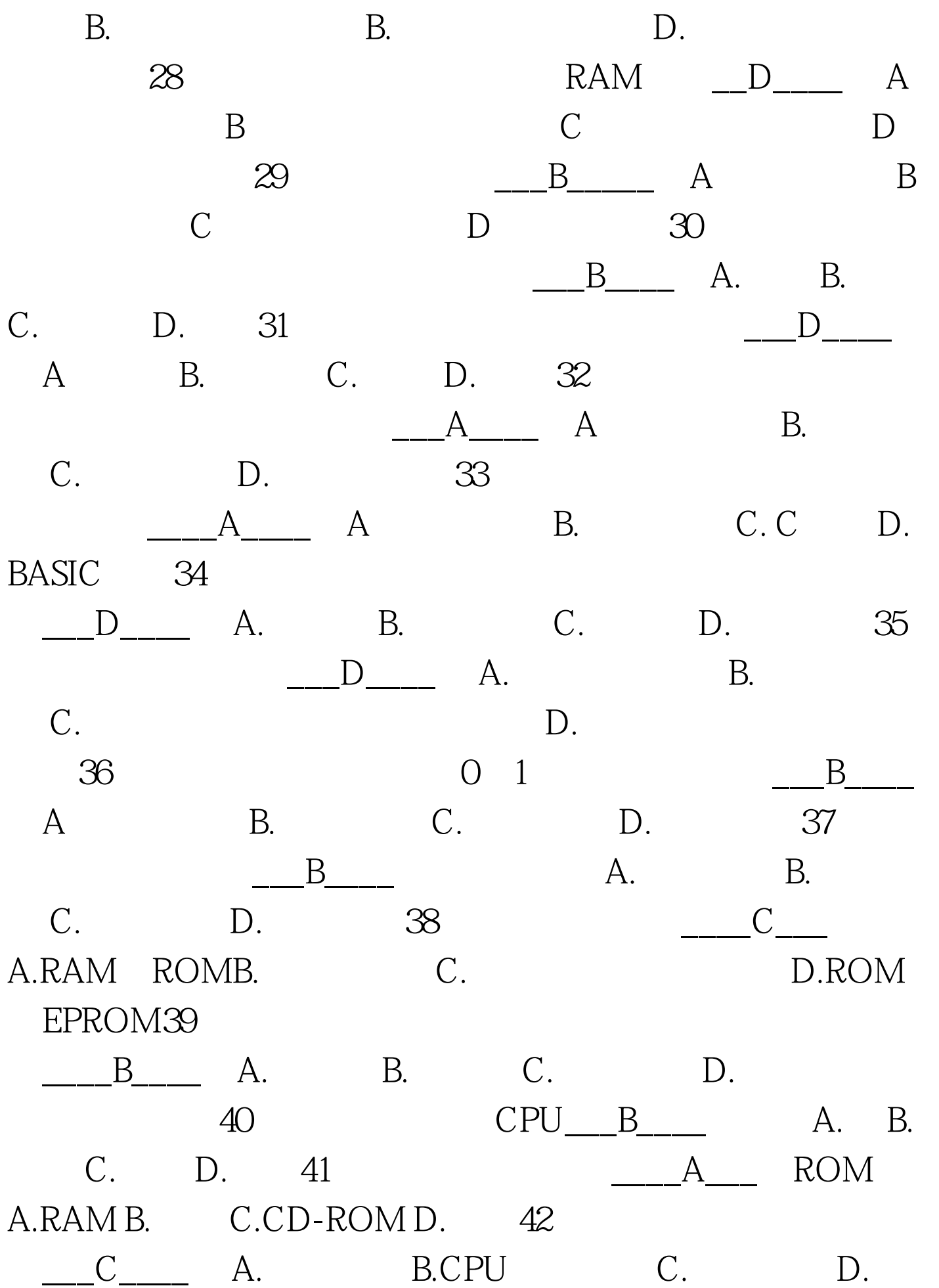

43 A. A. B. C. CPU D. RAM44  $A_{\text{max}}$  A.,  $B_{\text{max}}$  B., C. D., 45 ROM<sub>\_\_\_\_</sub>C\_\_  $A.$  B. B. C. D. 储存储器46、ROM存储器在断电后,其中的数据会\_\_C\_\_\_\_\_ A. B. C. D. 47  $\underline{B_{\_\_\_\_\_}}$ ,  $A.ROM B.RAM C.$  D. 软盘48、若在计算机工作时,使用了存盘命令,那么信息将 A C.ROM D.CD-ROM49  $C$  A. B. C. D.CD-ROM50  $\Box$ D $\Box$ B  $C$  D  $51$ A ROMB RAM C CPU D VGA52 D A. B. C. D. 53  $A_{\text{max}}$  A. B.  $C.$  D.  $54$ C A. B. C. D. 55 DOS Ctrl Alt Del , 用\_\_\_C\_\_\_\_\_启动。 A.Ctrl RESET B.Shift RESET C.RESET D.Alt RESET 56 Windows98 D A. Ctrl Shift Del B. Alt Shift Del C. Alt Shift Enter D. Ctrl Alt Del57 \_\_\_\_A\_\_\_\_ A. Shift B. Ctrl C. Alt D. Tab58 \_\_\_\_ D\_\_

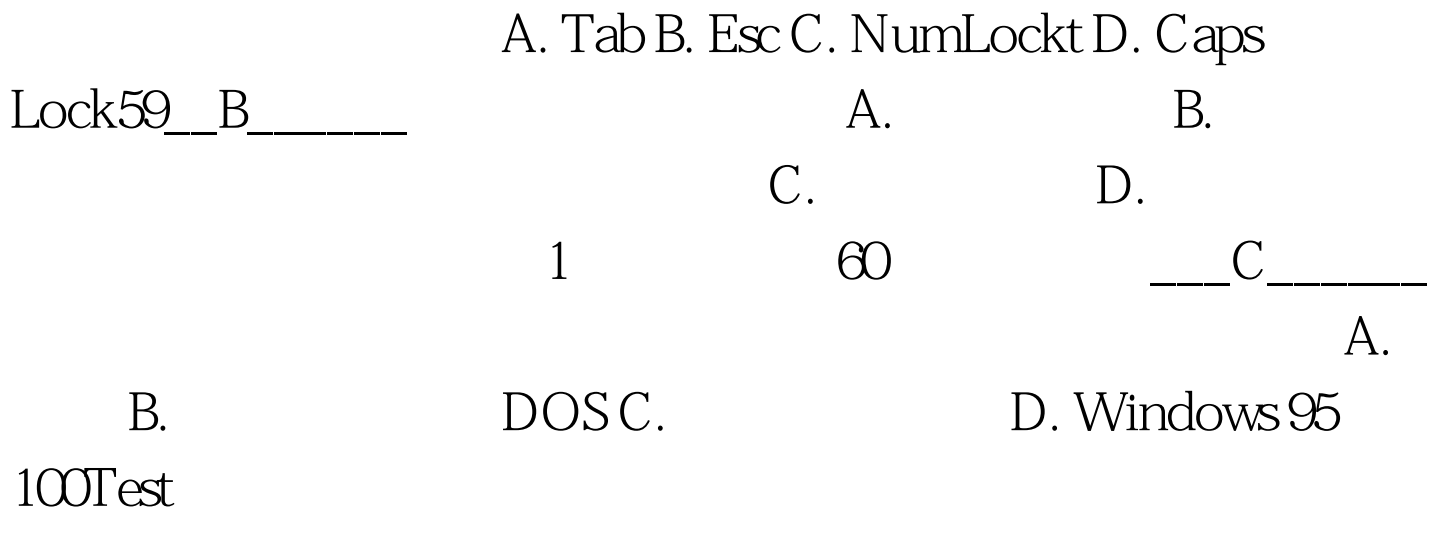

www.100test.com